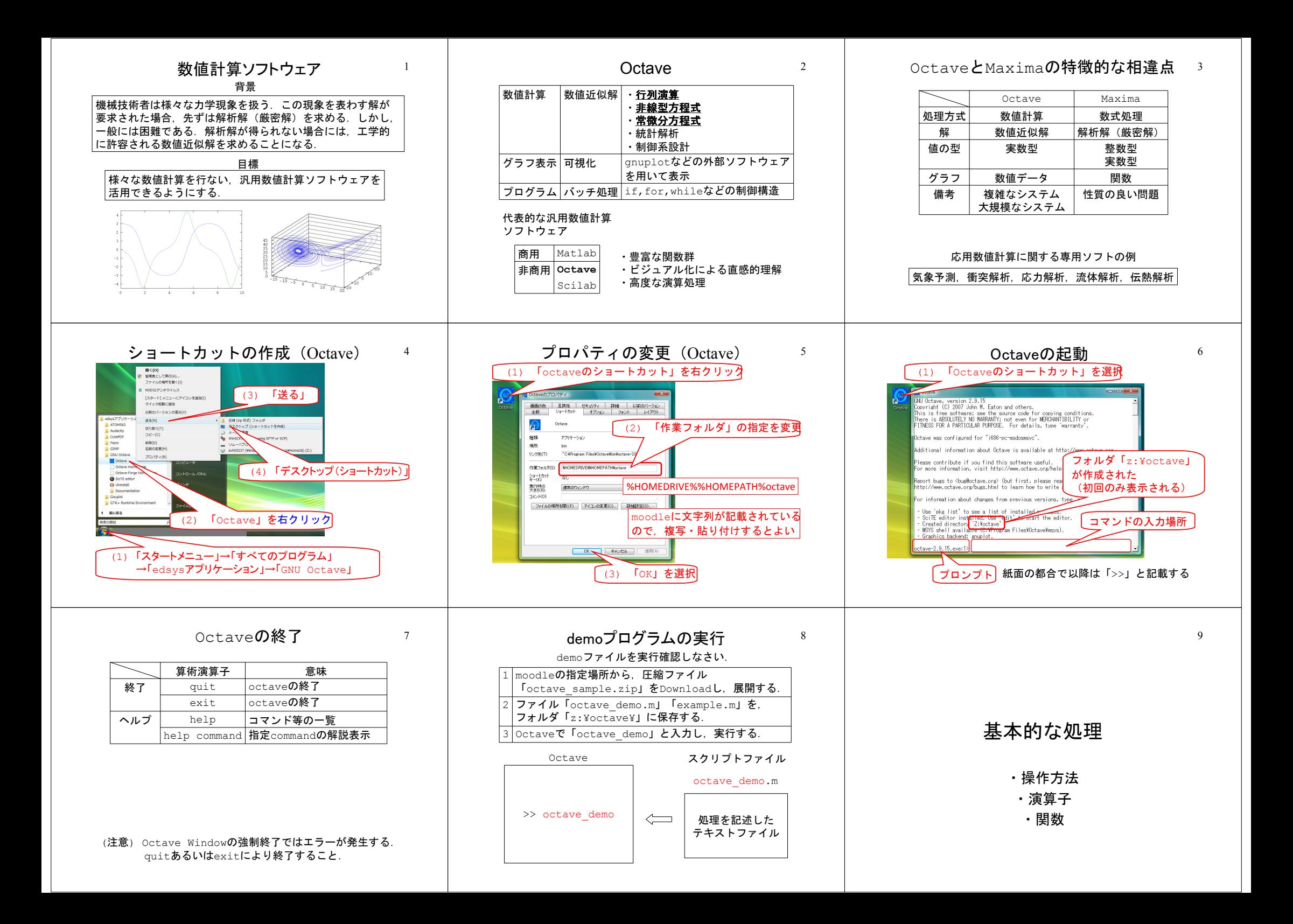

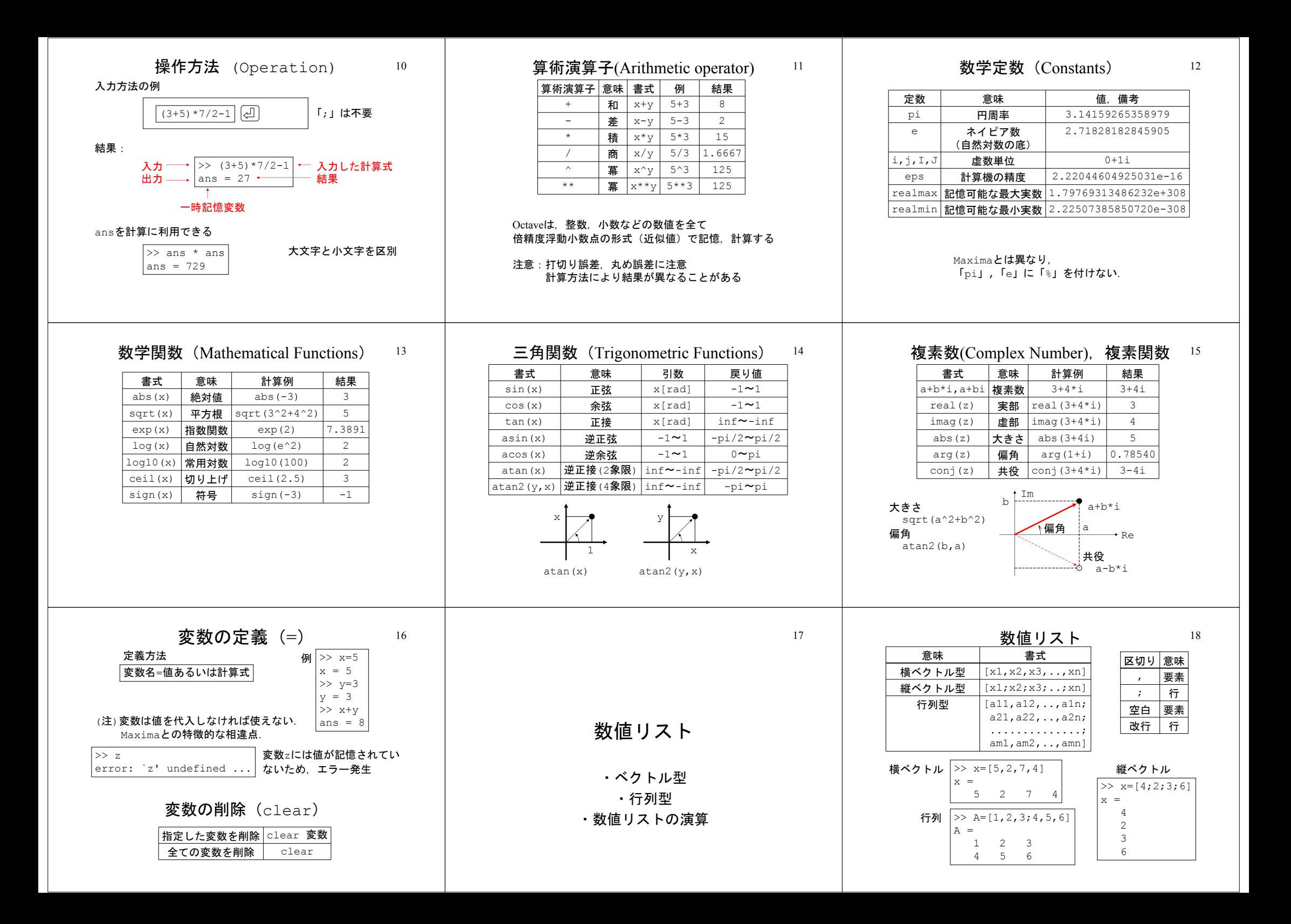

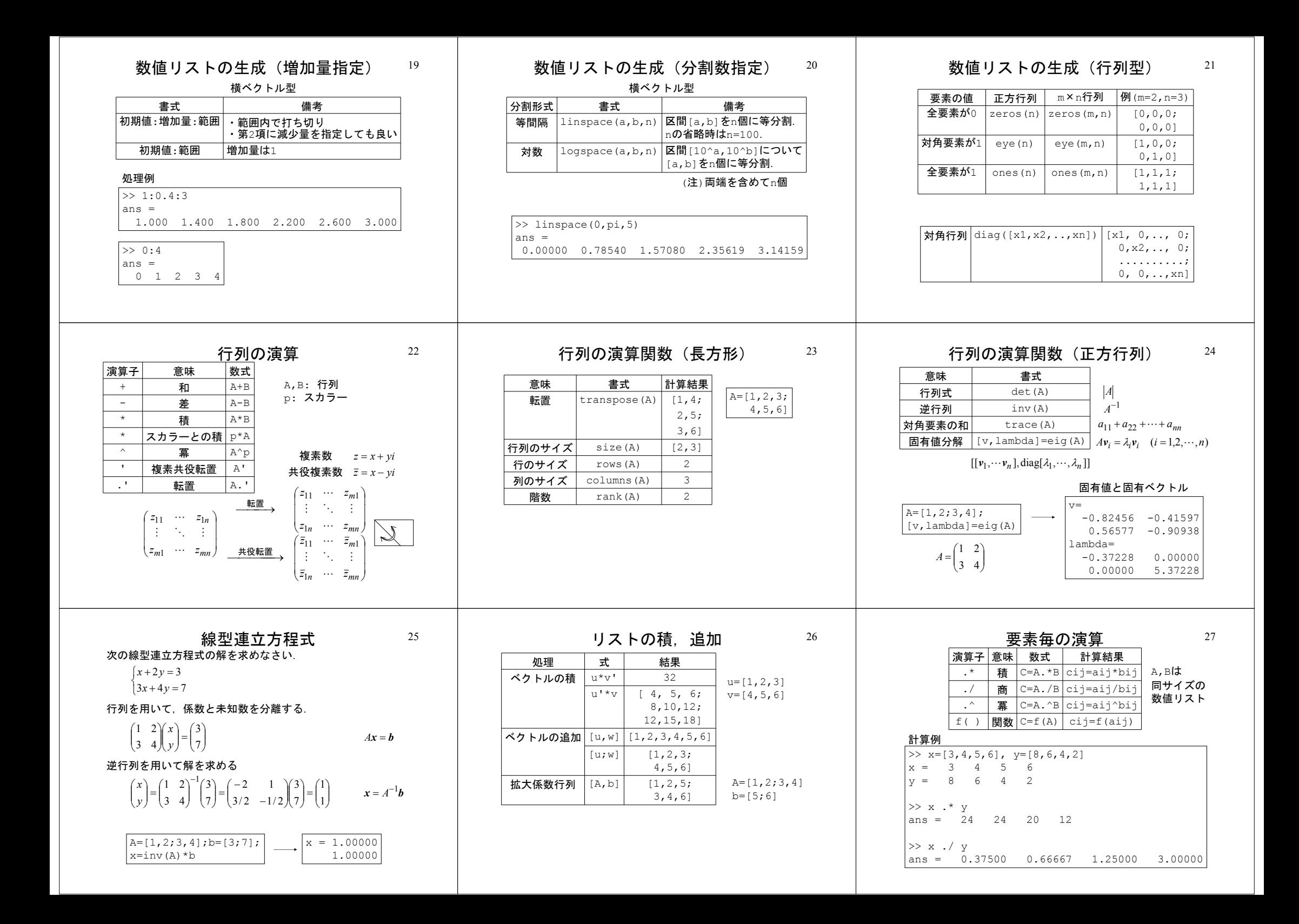

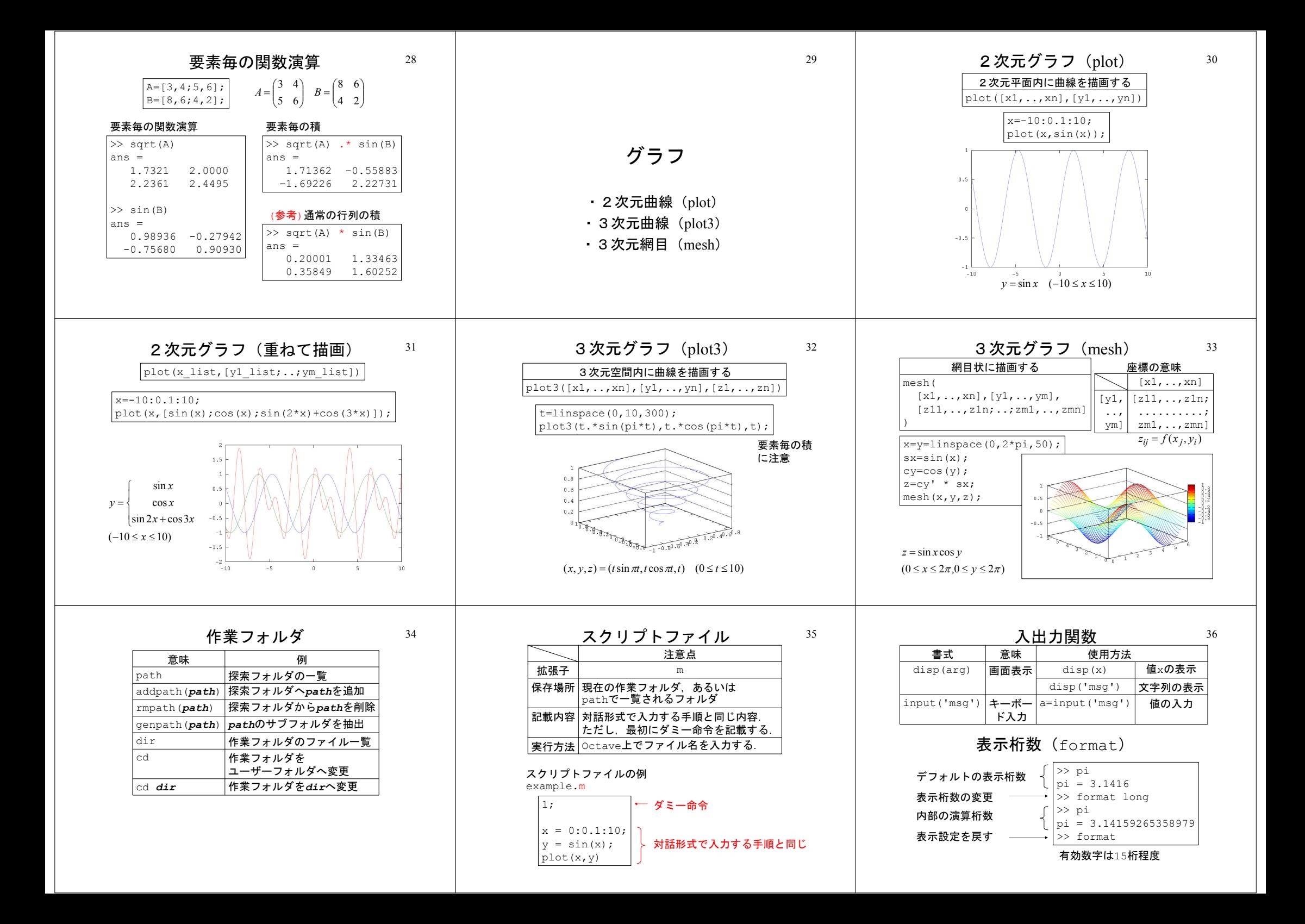

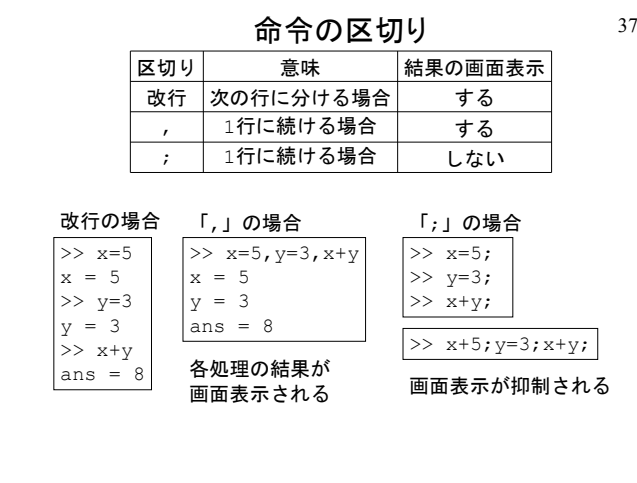

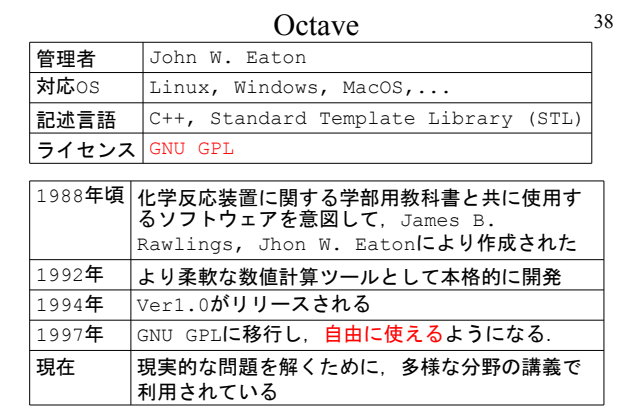

http://www.gnu.org/software/octave/

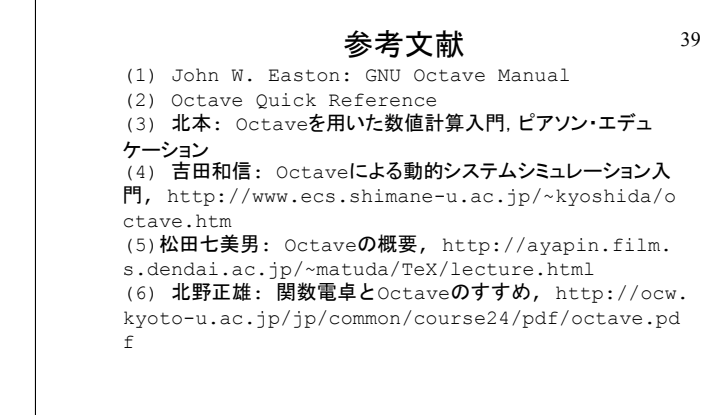